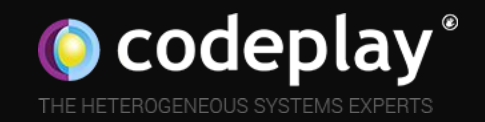

### Towards Heterogeneous and Distributed Computing in C++

Gordon Brown - Senior Software Engineer, SYCL & C++

DHPCC++ – May 2019

# **About me...**

- Background in C++ programming models for heterogeneous systems
- Developer with Codeplay Software for 7 years
- Worked on ComputeCpp (SYCL) for 6 years
- Contributor to the Khronos SYCL standard since its inception
- Contributor to ISO C++ executors and heterogeneity for over 3 years

### **Contributors**

Jared Hoberock, Chris Kohlhoff, Chris Mysen, Michael Garland, Michael Wong, Carter Edwards, Thomas Rodgers, Mark Hoemmen, Hartmut Kaiser, Hans Boehm, Torvald Riegel, Lee Howes, David Hollman, Bryce Lelbach, Gor Nishanov, Thomas Heller, Geoffrey Romer, Patrice Roy, Carl Cook, Jeff Hammond, Hartmut Kaiser, Christian Trott, Paul Blinzer, Alex Voicu, Nat Goodspeed, Tony Tye, Paul Blinzer, Michał Dominiak, Eric Niebler, Kirk Shoop, Lewis Baker

## **Agenda**

**What are C++ executors?**

Properties

Oneway executors

Twoway executors

Supporting affinity

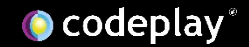

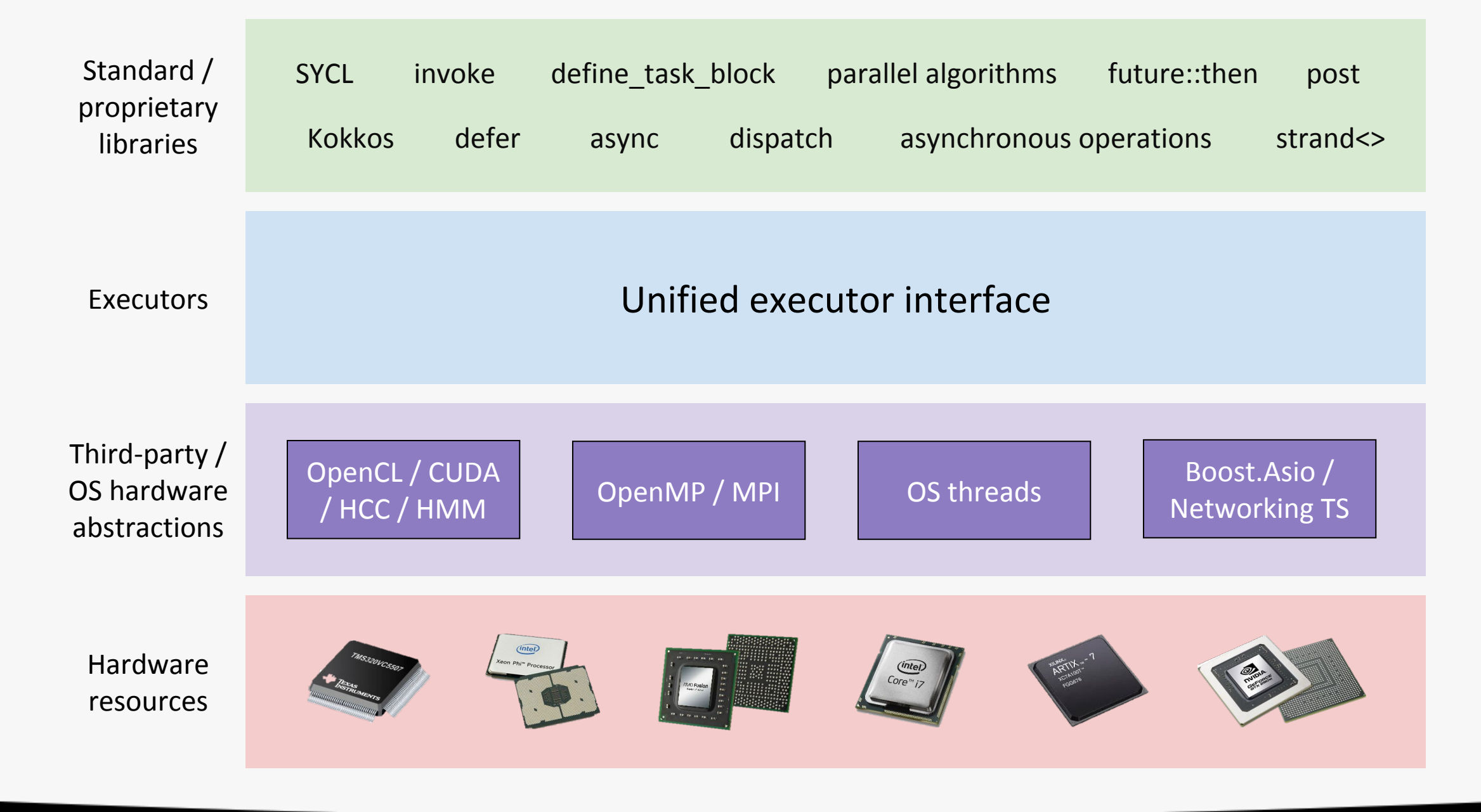

```
 auto fut = std::async(factorial, input);
auto res = fut.get();
```
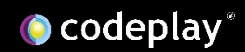

```
auto fut = std:async(factorial, input);auto res = fut.get();
```

```
 auto fut = std::async(gpu_executor{}, factorial, input);
auto res = fut.get();
```
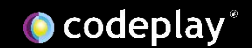

std::sort(par, data.begin(), data.end());

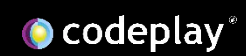

std::sort(par, data.begin(), data.end());

std::sort(par**.on(gpu\_executor{})**, data.begin(), data.end());

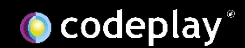

● An **executor** is an light-weight object

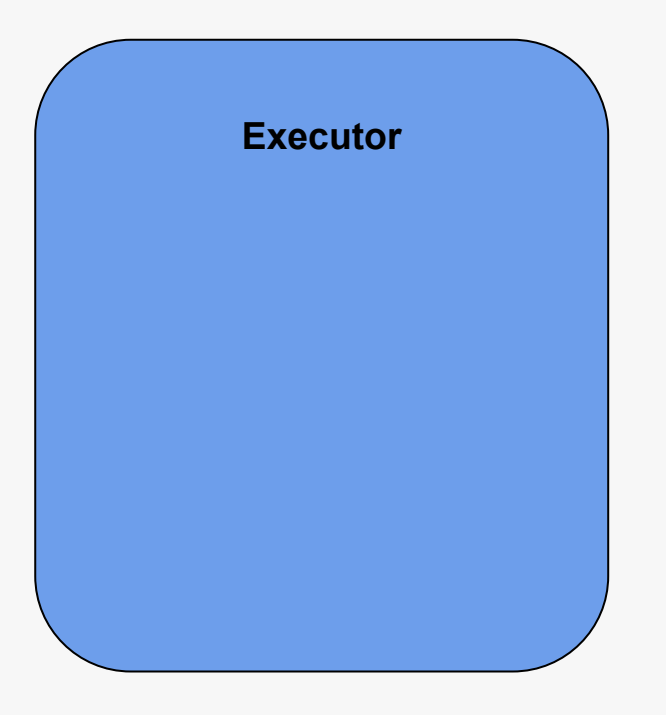

- An **executor** is an light-weight object
- It creates **execution agents** that invoke a callable

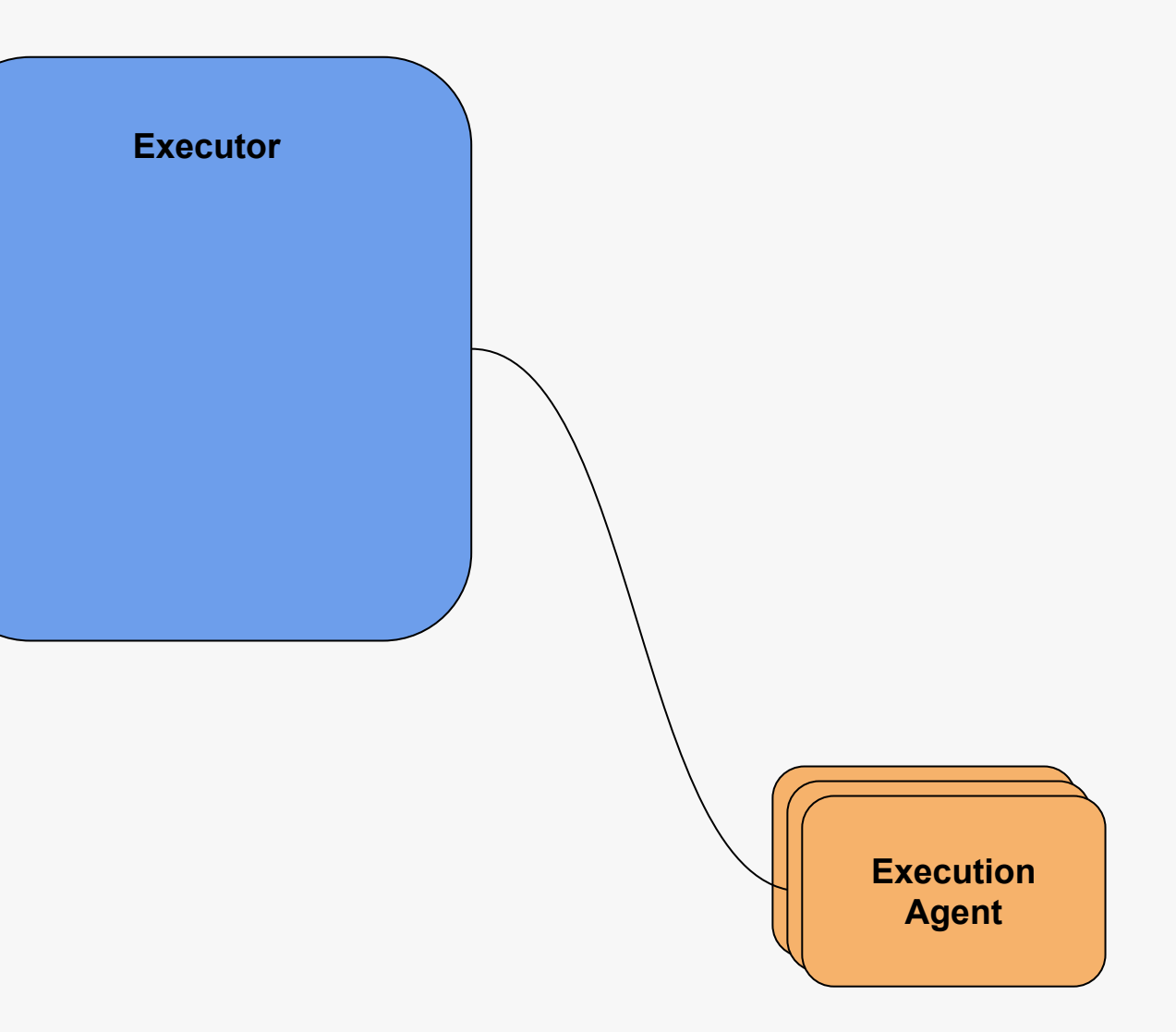

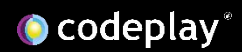

- An **executor** is an light-weight object
- It creates **execution agents** that invoke a callable
- It has a number of **execution functions** which provide different way of creating **execution agents**

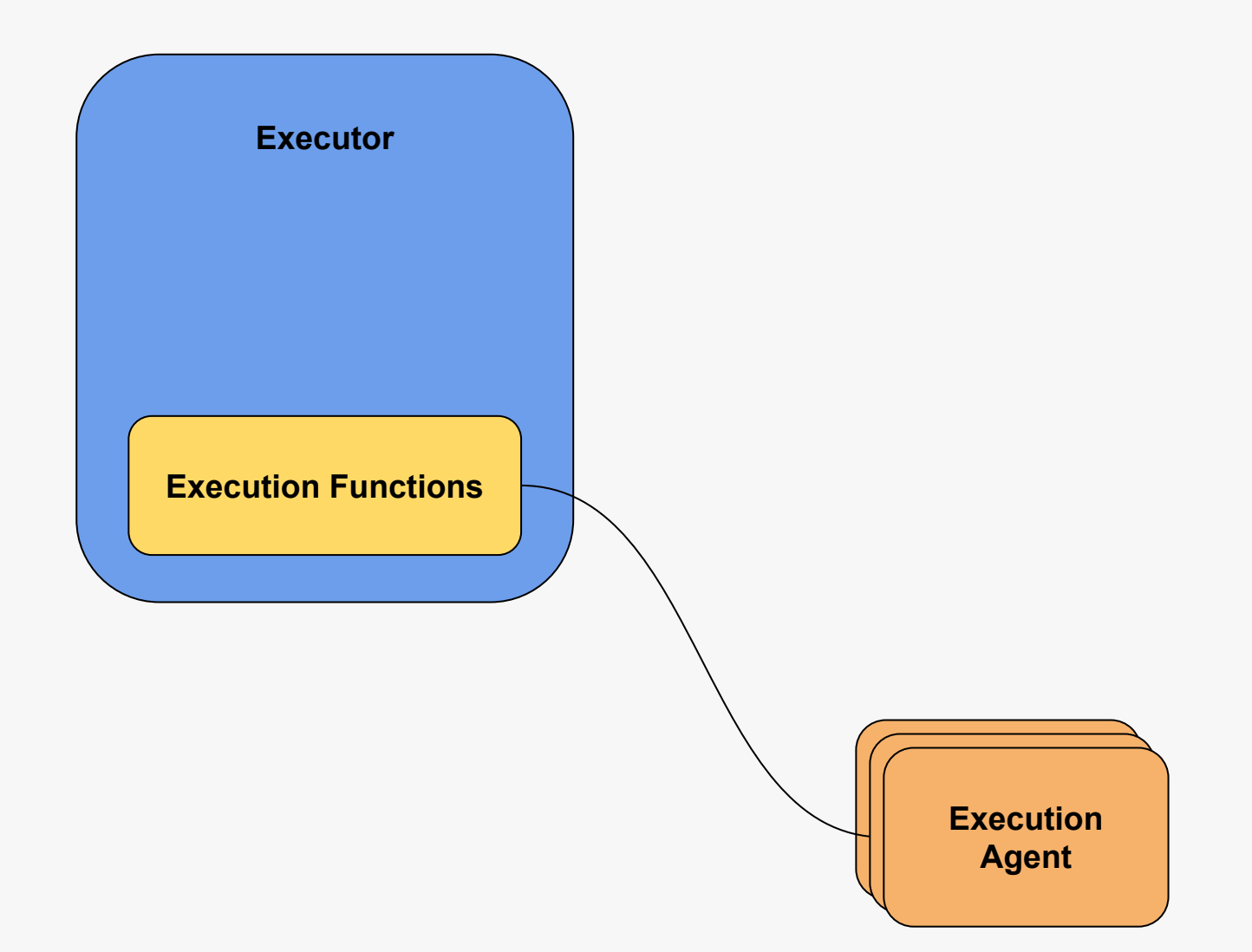

- An **executor** is an light-weight object
- It creates **execution agents** that invoke a callable
- It has a number of **execution functions** which provide different way of creating **execution agents**
- It has a number of **properties**  associated with it that dictate it's **execution functions** and the operational semantics of the **execution agents** it creates

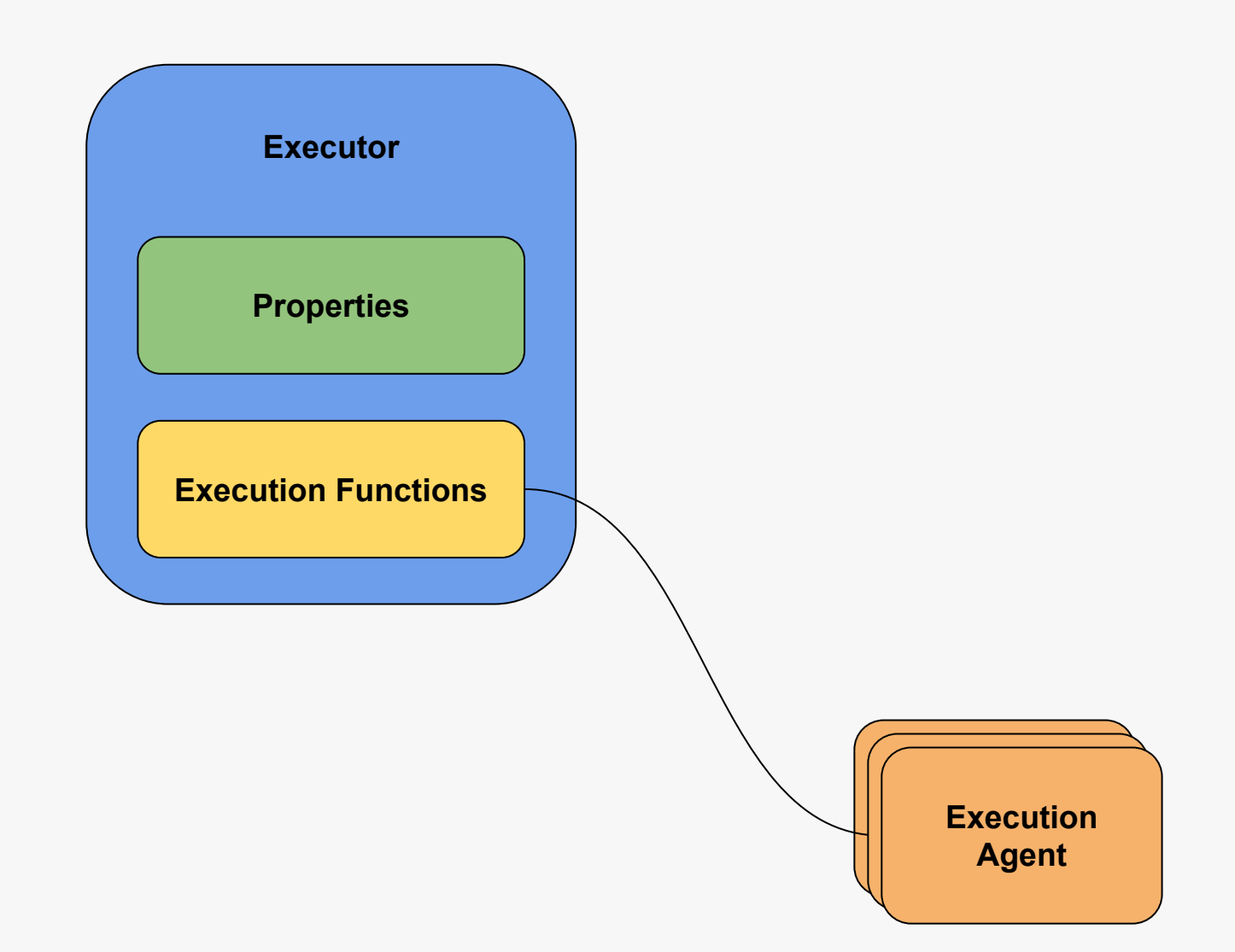

- An **executor** is an light-weight object
- It creates **execution agents** that invoke a callable
- It has a number of **execution functions** which provide different way of creating **execution agents**
- It has a number of **properties**  associated with it that dictate it's **execution functions** and the operational semantics of the **execution agents** it creates
- It is generally associated with an **execution context**, which manages the **execution agents** it creates

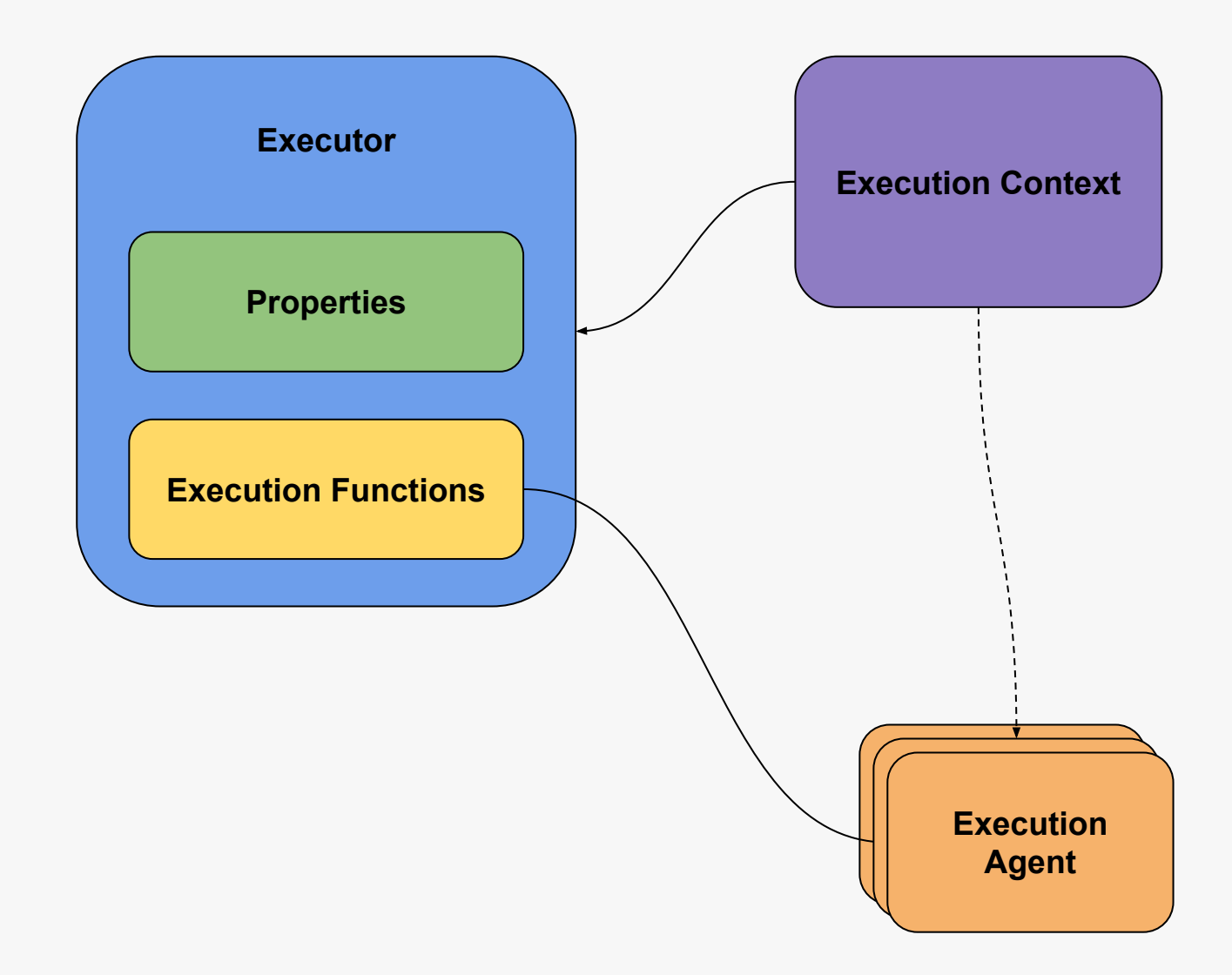

## **Agenda**

What are C++ executors?

#### **Properties**

Oneway executors

Twoway executors

Supporting affinity

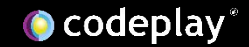

● Properties provide a software abstraction for executors to express the relationship between algorithm requirements and hardware capabilities

 $\circ$  They allow you to require that an executor support a property  $\circ$  They allow you to query the value of an executor property

●This facilitates better performance portability in algorithm design ○ Different layers of an algorithm can be specialized or adapted based on executor properties

- Performing a require returns an executor that will have the requested properties
	- If the properties are already supported the original executor is returned
	- If the properties are not supported this will result in a compile-time error

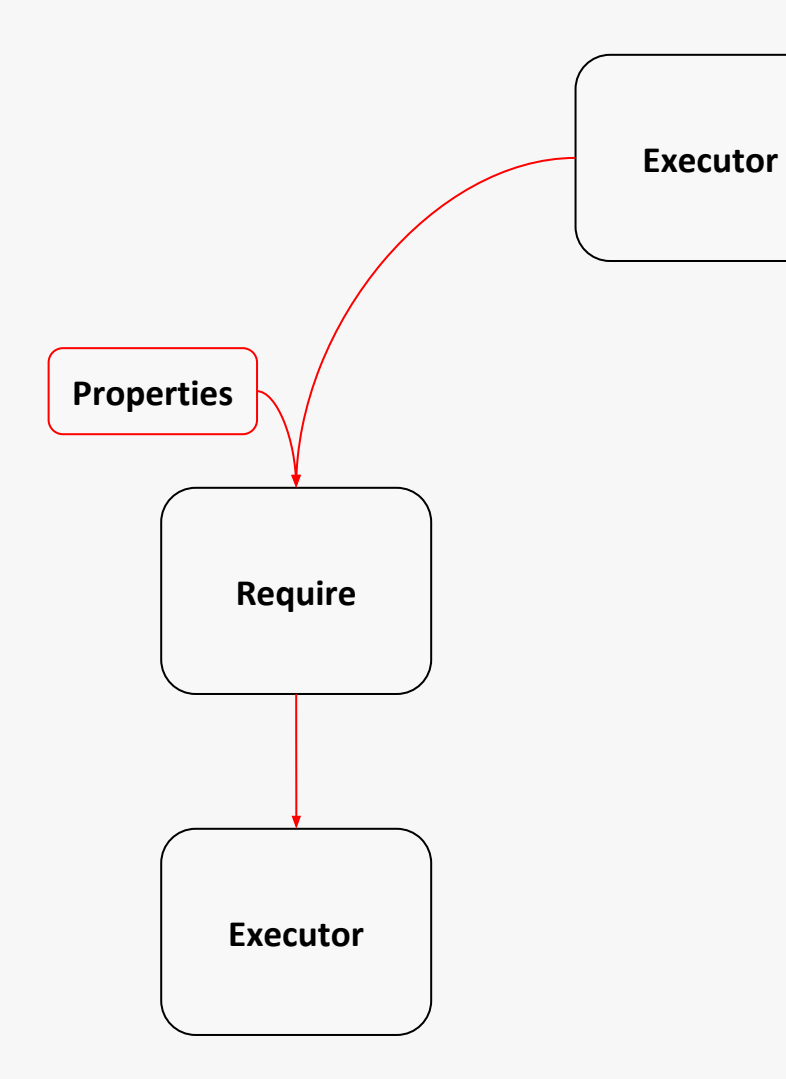

- Performing a prefer returns an executor that may have the requested properties
	- If the properties are already supported the same executor is returned
	- $\circ$  If the properties are not supported the executor will simply return the original executor

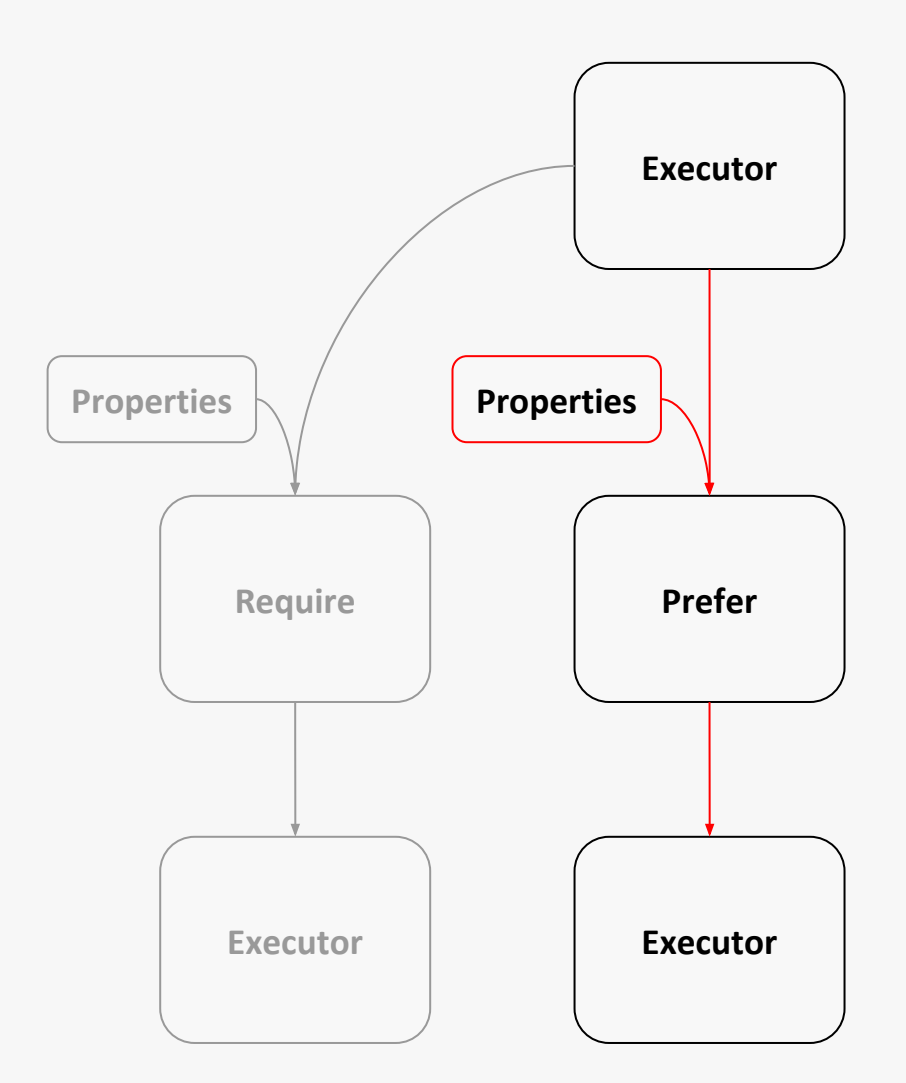

- Performing a query returns the current value of a specific property
	- In many cases this value will be a boolean
	- In some cases this query can be performed at compile-time if property::static\_query\_v is available

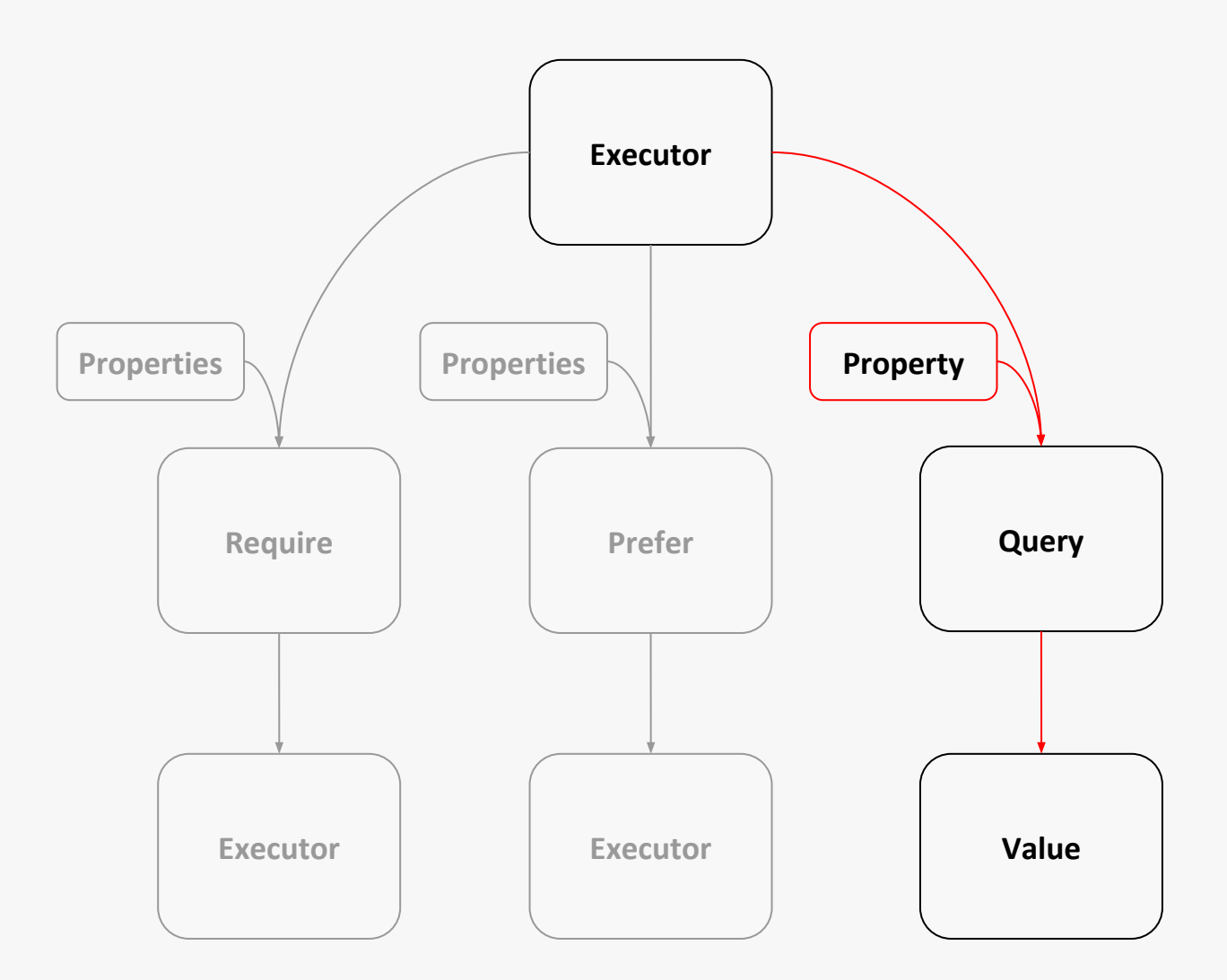

- Properties that are successfully requested via require or prefer can be supported in two ways
	- An executor implementation can natively support the property
	- An executor can support a property via an adaptation

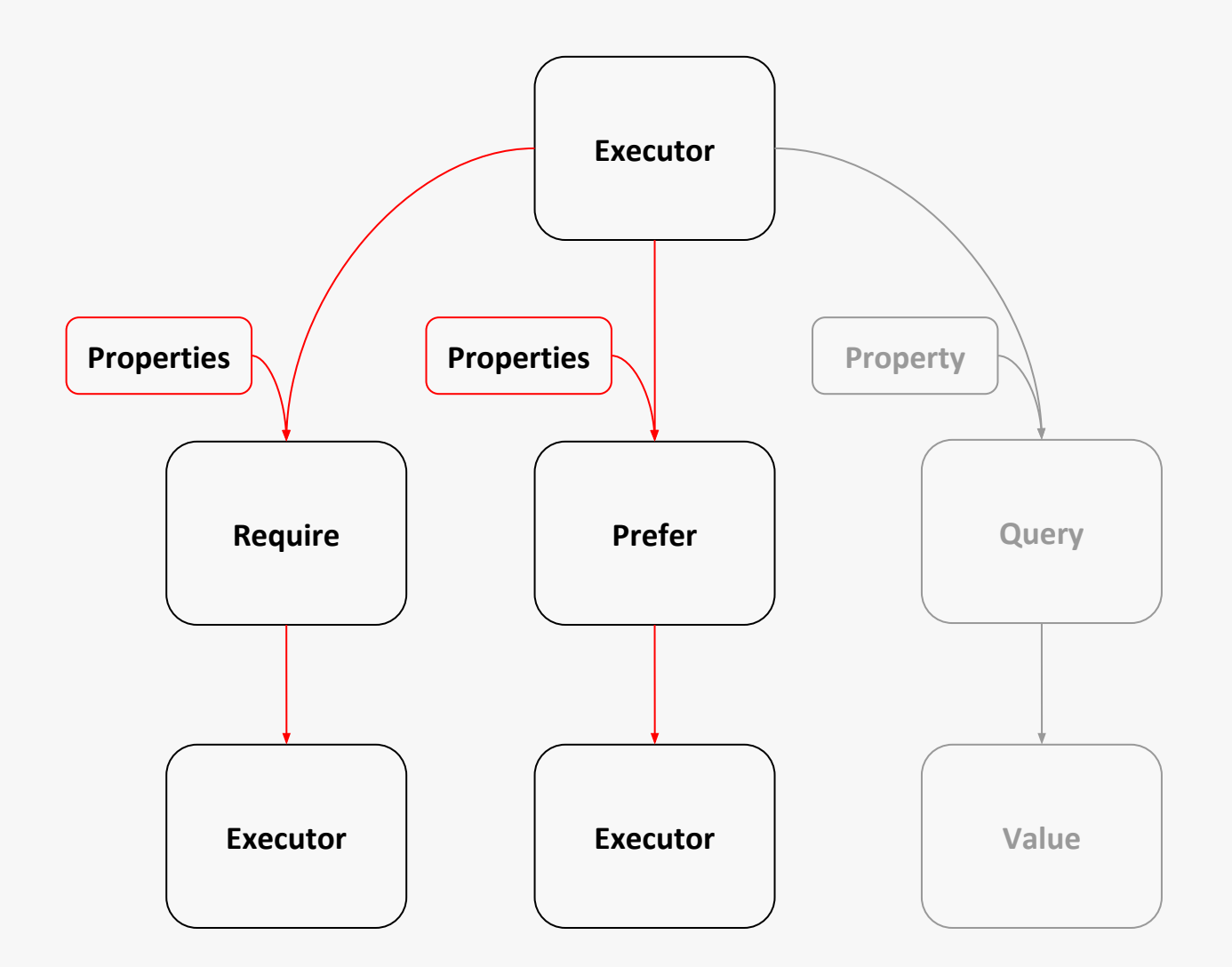

**O** codeplay

```
 oneway_executor exec;
 auto newExec = require(exec, blocking.never); // Must return a non-blocking executor
 auto fut = newExec.execute(func);
                                                                                       Require
```
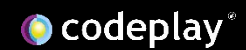

```
 oneway_executor exec;
auto newExec = require(exec, blocking.never); \frac{1}{10} Must return a non-blocking executor
auto fut = newExec.execute(func);Require
```

```
 oneway_executor exec;
 auto newExec = prefer(exec, blocking.never ); // May or may not return a non-blocking executor
 newExec.execute(func);
                                                                                         Prefer
```

```
oneway executor exec;
auto newExec = require(exec, blocking.never); \frac{1}{10} Must return a non-blocking executor
auto fut = newExec.execute(func);Require
```

```
oneway executor exec;
auto newExec = prefer(exec, blocking.never); // May or may not return a non-blocking executor
 newExec.execute(func);
                                                                                        Prefer
```

```
 oneway_executor exec;
 auto newExec = prefer(exec, blocking.never); // May or may not return a non-blocking executor
 auto isNonBlocking = query(newExec, blocking.never);
                                                                                        Query
```
## **Agenda**

What are C++ executors?

Properties

#### **Oneway executors**

Twoway executors

Supporting affinity

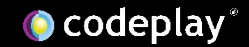

- Oneway executors provide execution functions which execute a callable without a communication channel
	- Eager "Fire and forget" execution
	- No return value
	- Synchronisation and error handling are managed via another channel
- Single and bulk cardinality
	- Execute a callable exactly once on a single execution agent
	- Execute a callable in multiple iterations on multiple execution agents

```
 oneway_executor exec;
 exec.execute([&]() {
   ...
 });
```
**Single**

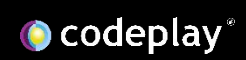

```
 oneway_executor exec;
 exec.execute([&]() {
   ...
 });
```

```
Single
```

```
 bulk_executor exec;
 exec.bulk_execute([&](index<N> i,
   auto r, auto s){
   ...
 }, shape, resultFactory, sharedFactory);
```
**Bulk**

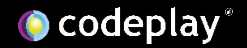

## **Agenda**

What are C++ executors?

Properties

Oneway executors

**Twoway executors**

Supporting affinity

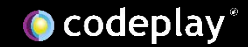

- Twoway executors provide an execution functions which execute a callable with a communication channel ○ Propagates a return value or an error ○ Provides a predicate to later callables
- Sender/receiver model
	- Lazy generalization of futures and promises
		- Sender: lazy future
		- Receiver: lazy promise
	- Composition of nested callables
	- Communication channel doesn't require shared state allocation or synchronization

#### Execute **f** on the CPU, then execute **g** on the GPU

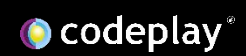

Execute **f** on the CPU, then execute **g** on the GPU

```
auto s1 = \text{take}(42);
 auto s2 = transform(s1, f);
auto s3 = via(s2, gpu executor{});
 auto s4 = transform(s3, g);
 s4.submit(receiver{&res});
```
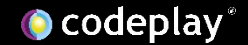

```
auto s1 = \text{take}(42);
 auto s2 = transform(s1, f);
auto s3 = via(s2, gpu\_execution});
auto s4 = \text{transform}(s3, g);
 s4.submit(receiver{&res});
```
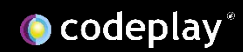

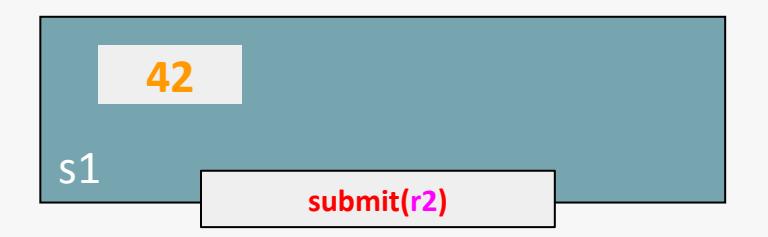

```
 auto s1 = take(42);
 auto s2 = transform(s1, f);
auto s3 = via(s2, gpu\_execution});
auto s4 = \text{transform}(s3, g);
 s4.submit(receiver{&res});
```
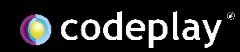

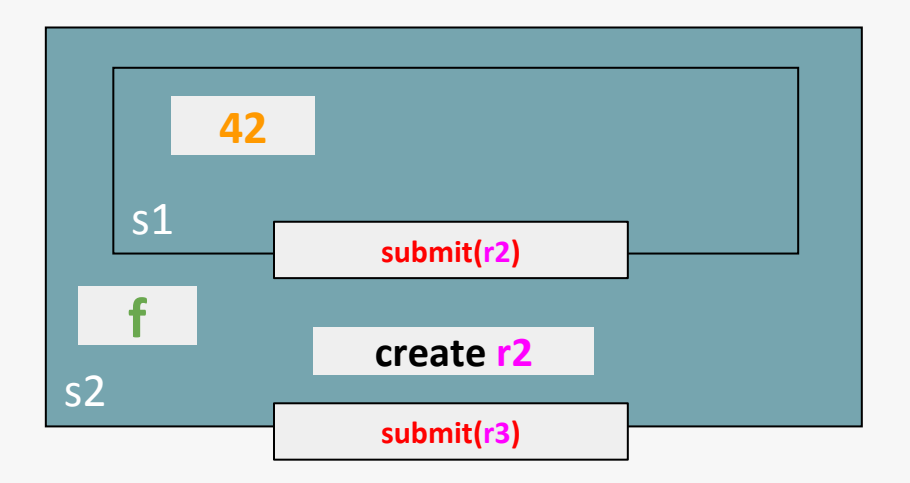

```
auto s1 = \text{take}(42);
auto s2 = \text{transform}(s1, f);
auto s3 = via(s2, gpu\_execution});
auto s4 = \text{transform}(s3, g);
 s4.submit(receiver{&res});
```
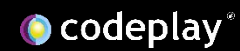

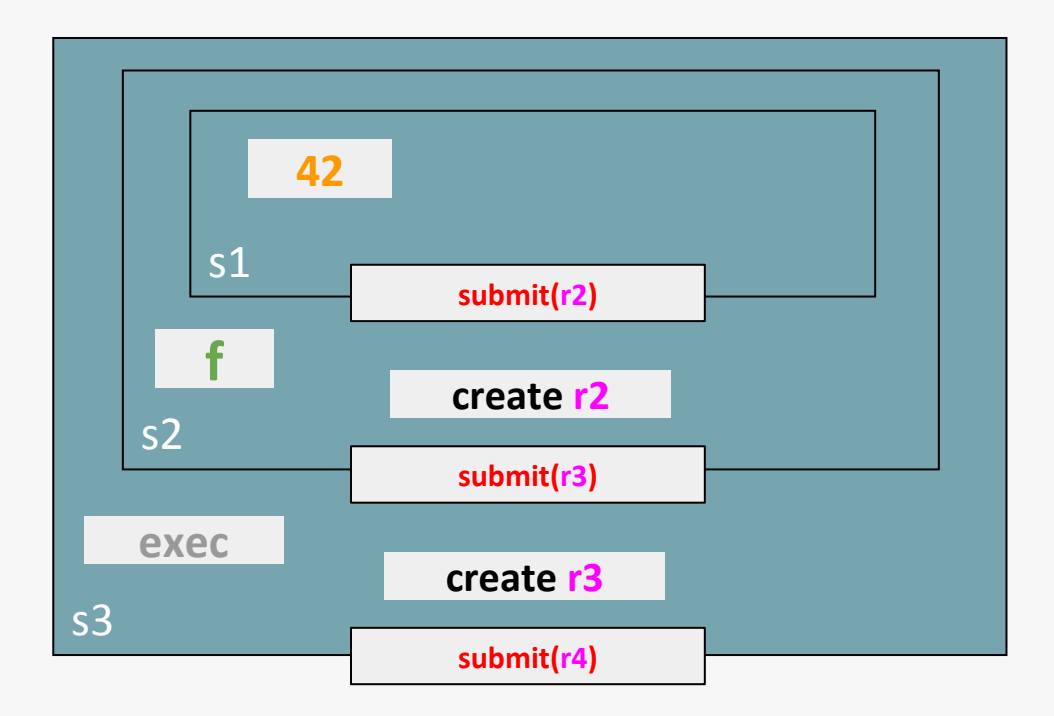

```
auto s1 = \text{take}(42);
 auto s2 = transform(s1, f);
 auto s3 = via(s2, gpu_executor{});
auto s4 = \text{transform}(s3, g);
 s4.submit(receiver{&res});
```
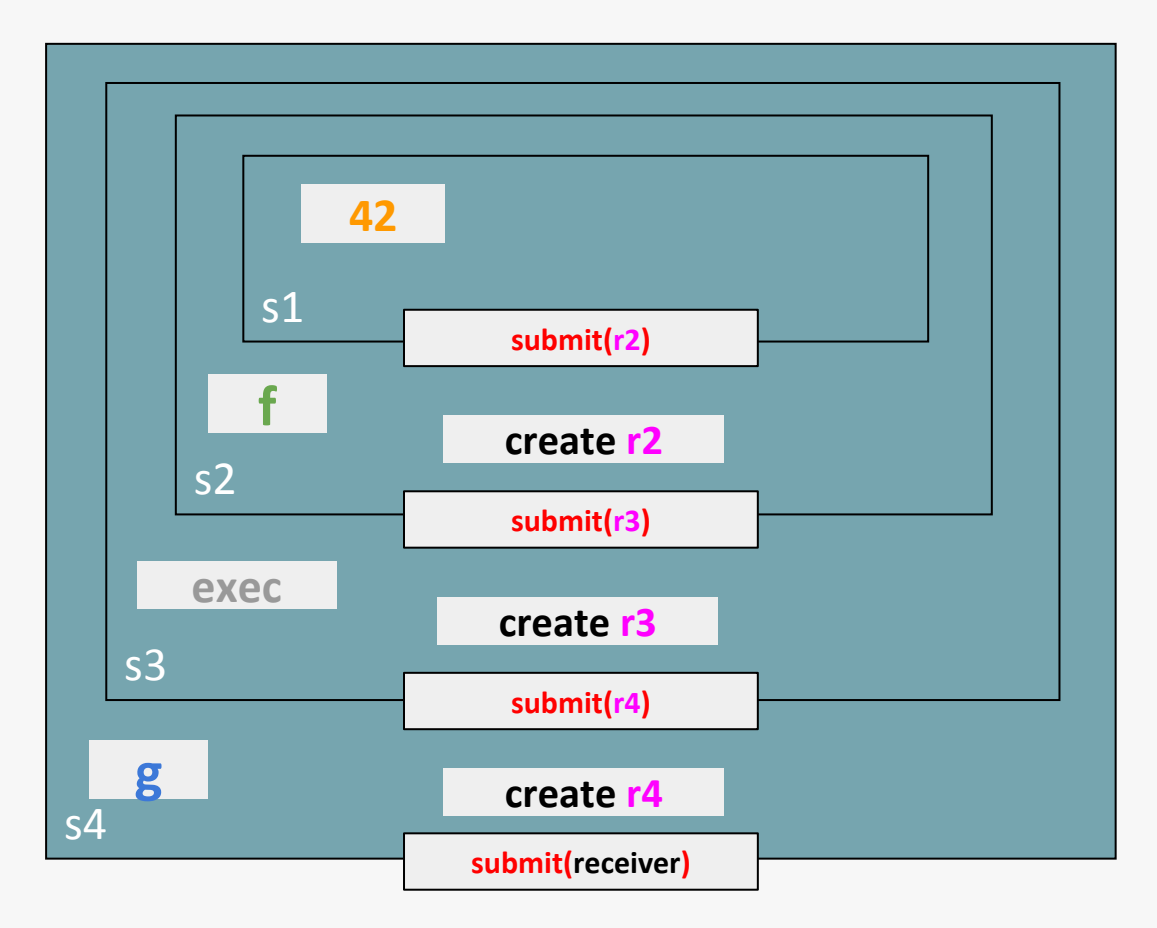

```
auto s1 = \text{take}(42);
 auto s2 = transform(s1, 
f);
 auto s3 = via(s2, gpu\_execution});
 auto s4 = transform(s3, 
g);
  s4.submit(receiver{&res});
```
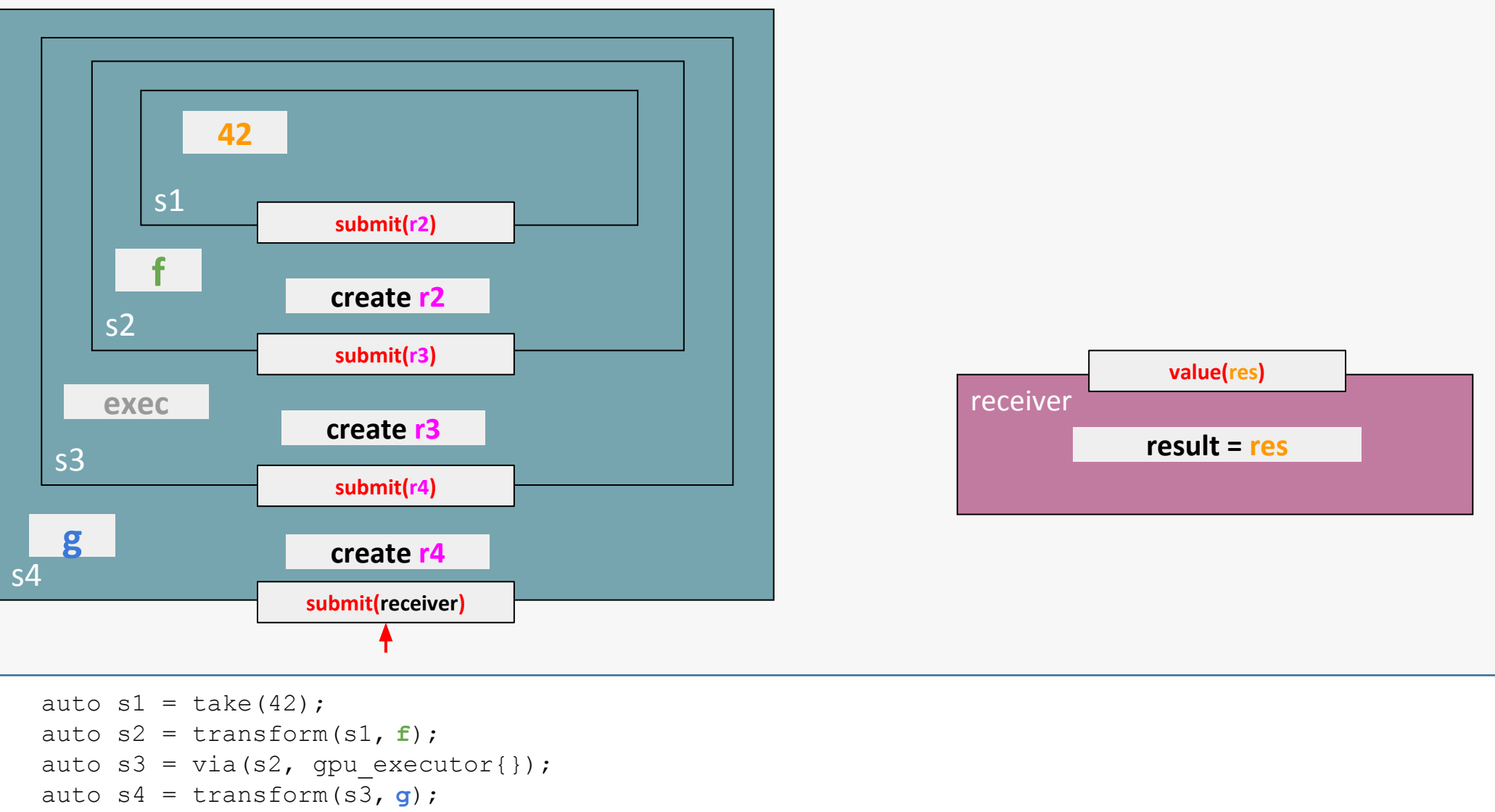

 **s4.submit(receiver{&res});**

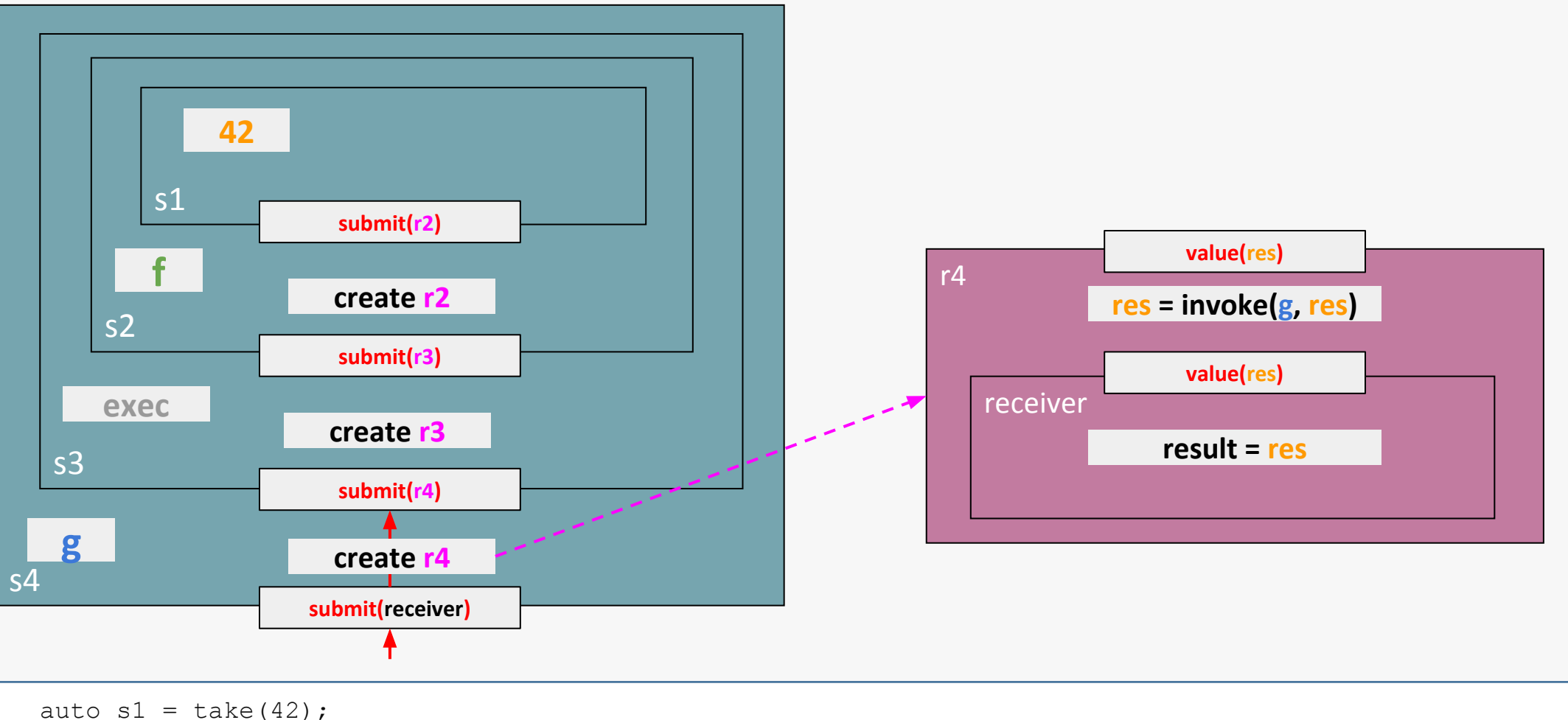

```
auto s^2 = transform(s^1, f);
auto s3 = via(s2, gpu\_execution});
 auto s4 = transform(s3, g);
 s4.submit(receiver{&res});
```
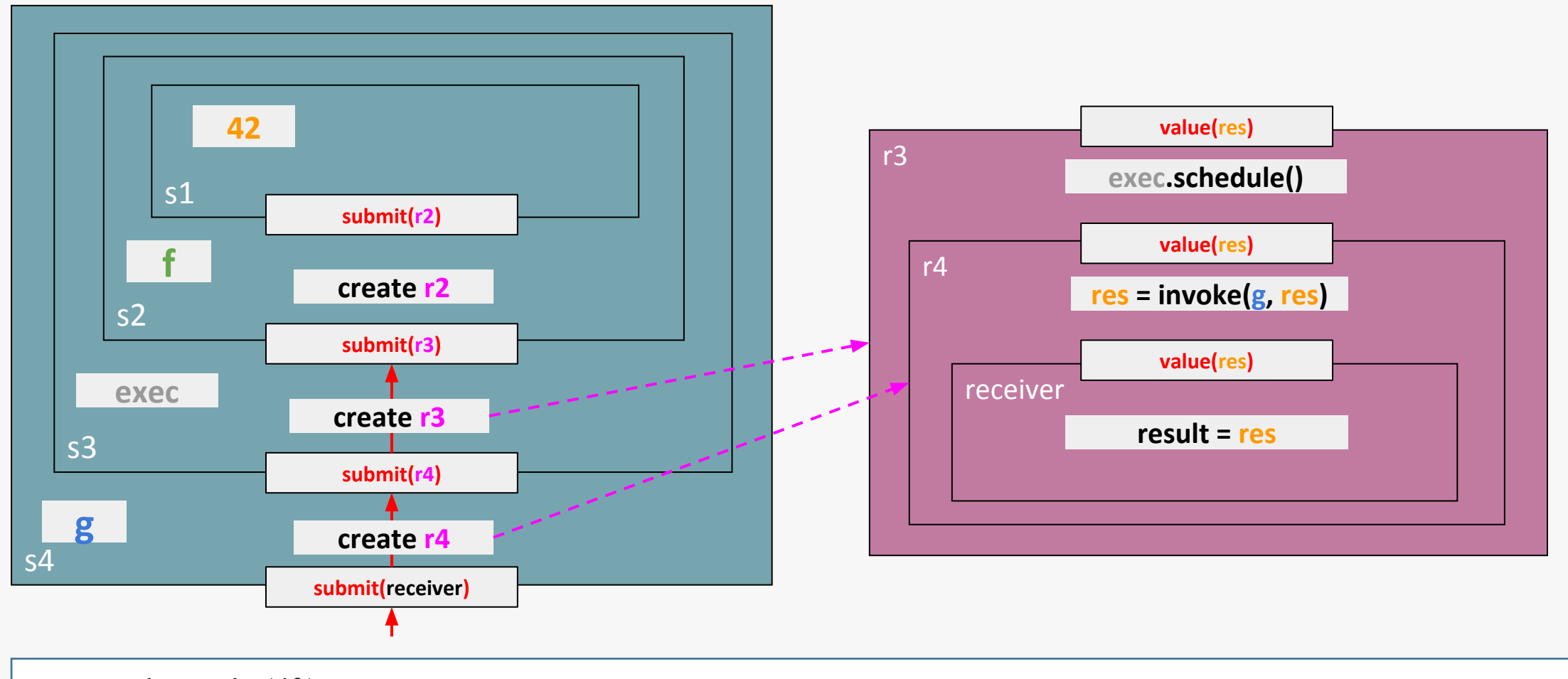

```
auto s1 = \text{take}(42);
auto s^2 = transform(s^1, f);
auto s3 = via(s2, gpu\_execution});
 auto s4 = transform(s3, g);
 s4.submit(receiver{&res});
```
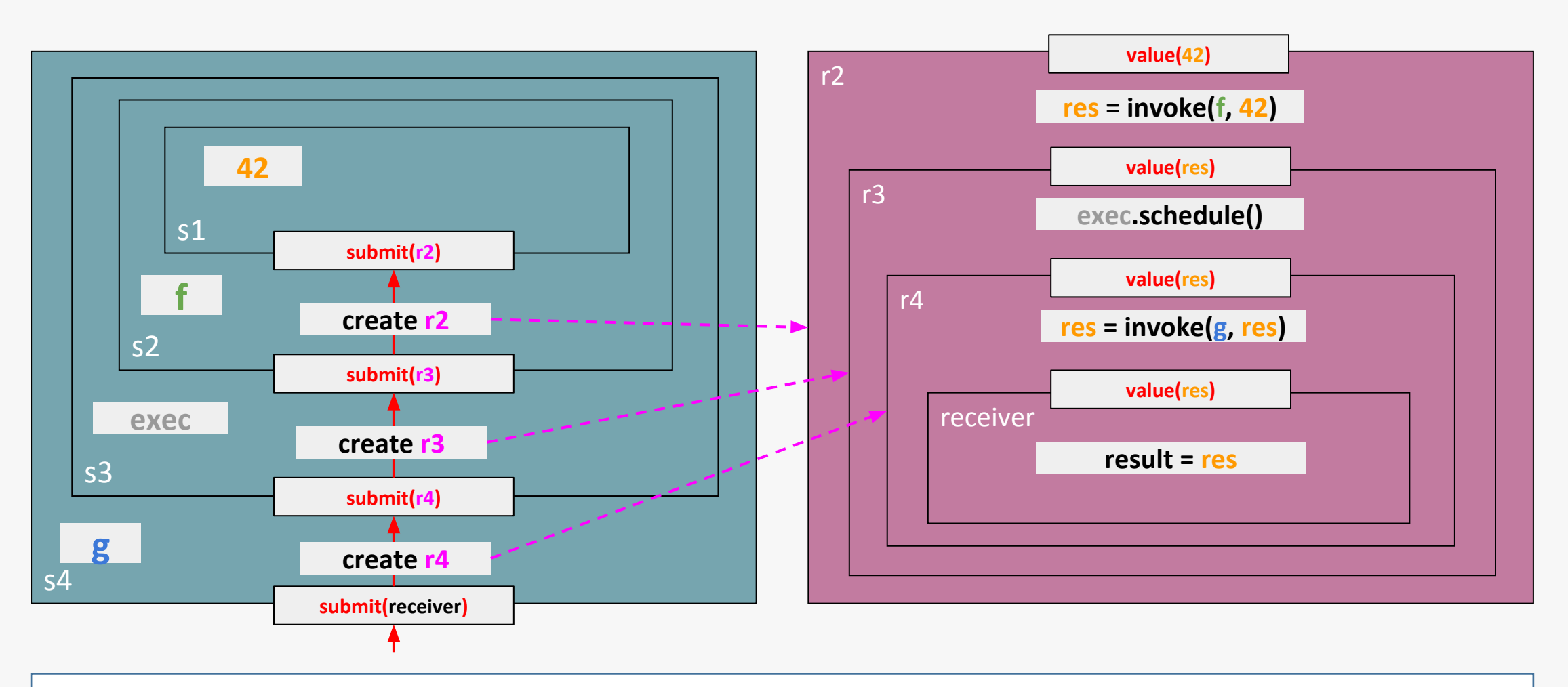

```
auto s1 = \text{take}(42);
auto s^2 = transform(s^1, f);
auto s3 = via(s2, gpu esecutor{} auto s4 = transform(s3, g);
 s4.submit(receiver{&res});
```
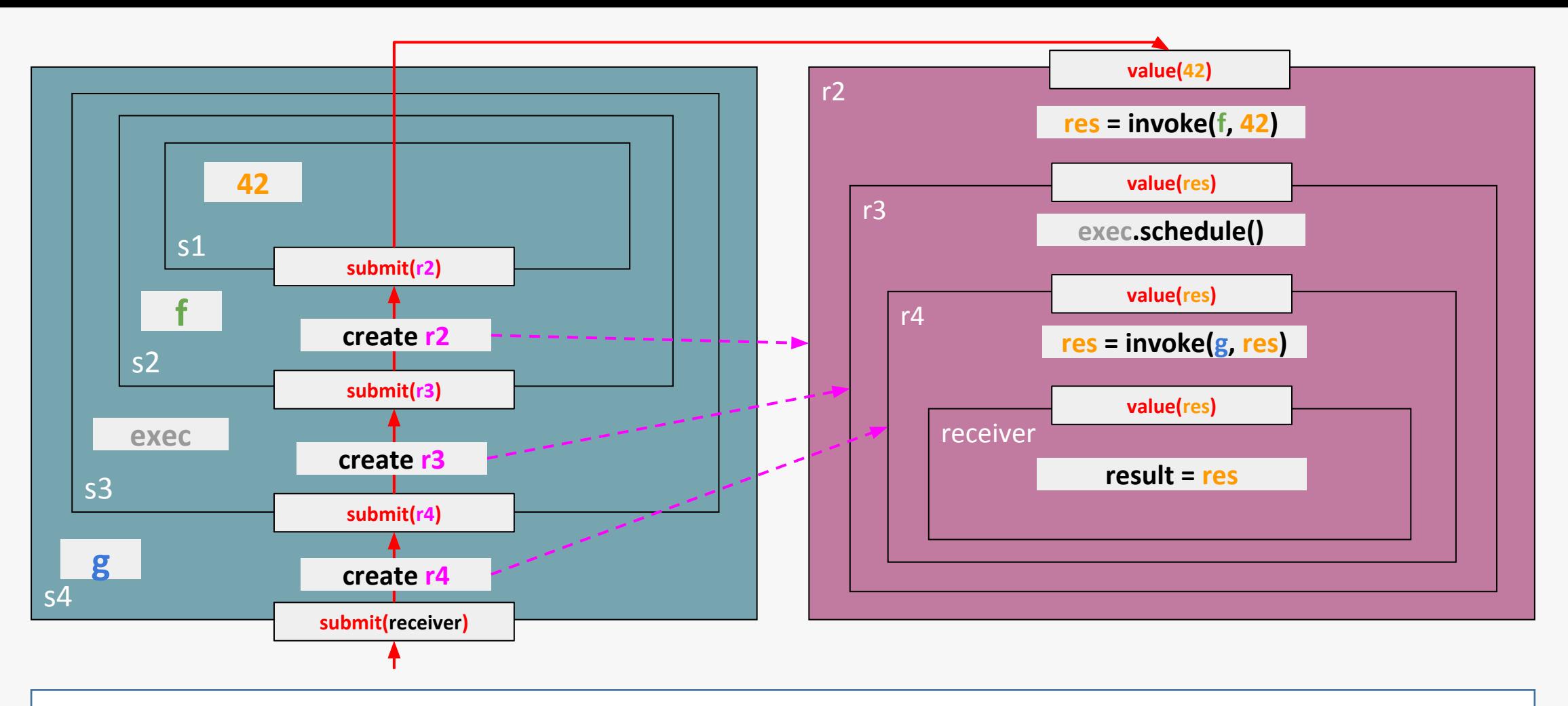

```
auto s1 = \text{take}(42);
auto s^2 = transform(s^1, f);
auto s3 = via(s2, gpu esecutor{} auto s4 = transform(s3, g);
 s4.submit(receiver{&res});
```
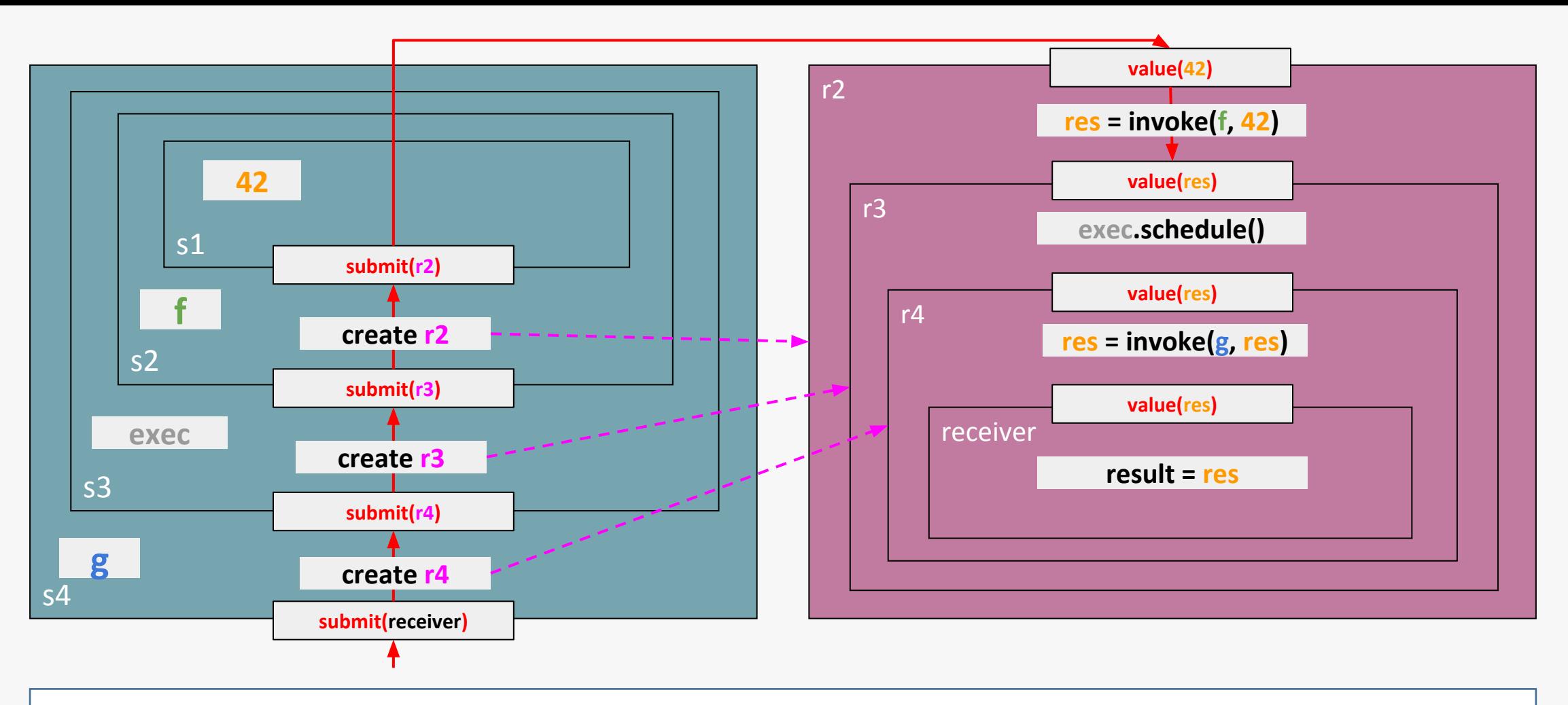

```
auto s1 = \text{take}(42);
auto s^2 = transform(s^1, f);
auto s3 = via(s2, gpu esecutor{} auto s4 = transform(s3, g);
 s4.submit(receiver{&res});
```
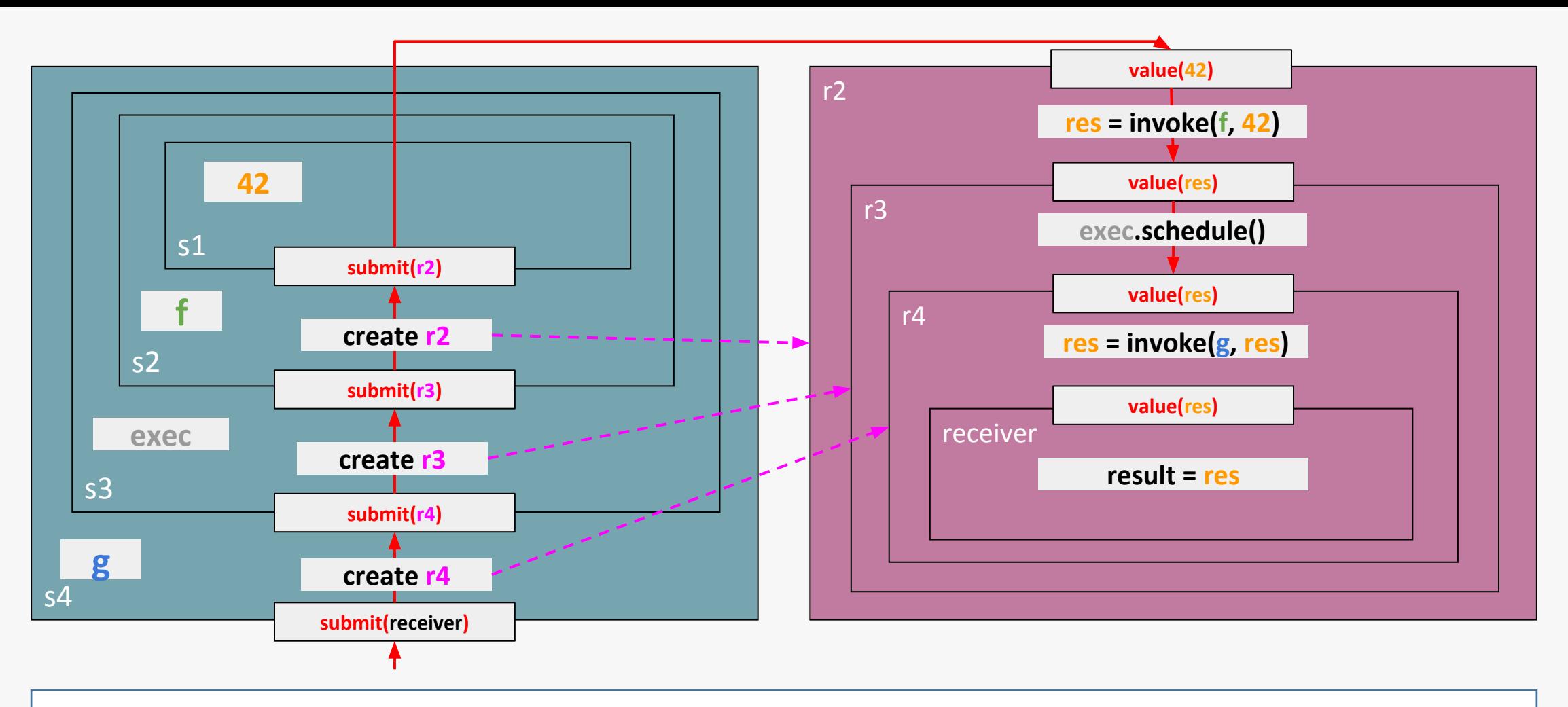

```
auto s1 = \text{take}(42);
auto s^2 = transform(s^1, f);
auto s3 = via(s2, gpu esecutor{} auto s4 = transform(s3, g);
 s4.submit(receiver{&res});
```
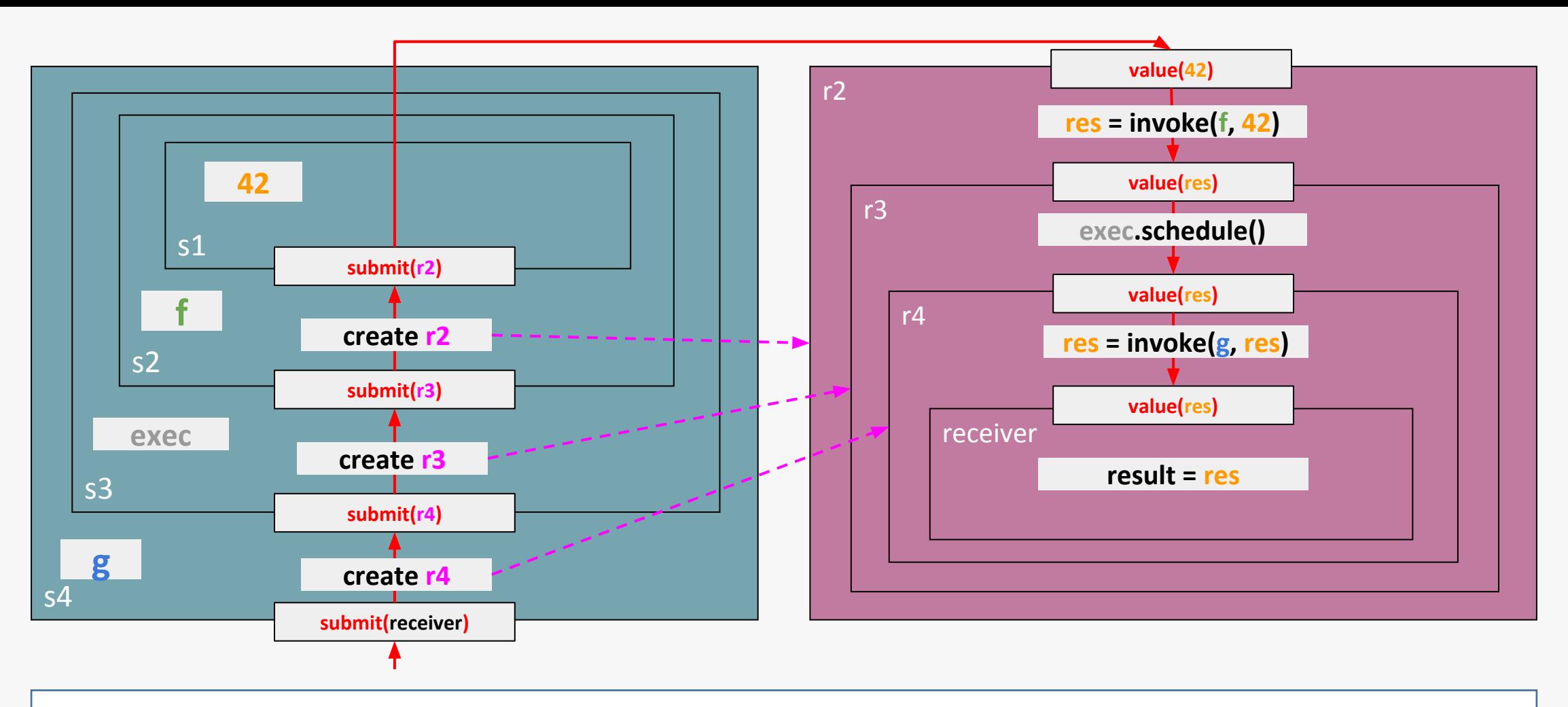

```
auto s1 = \text{take}(42);
auto s^2 = transform(s^1, f);
auto s3 = via(s2, gpu esecutor{} auto s4 = transform(s3, g);
 s4.submit(receiver{&res});
```
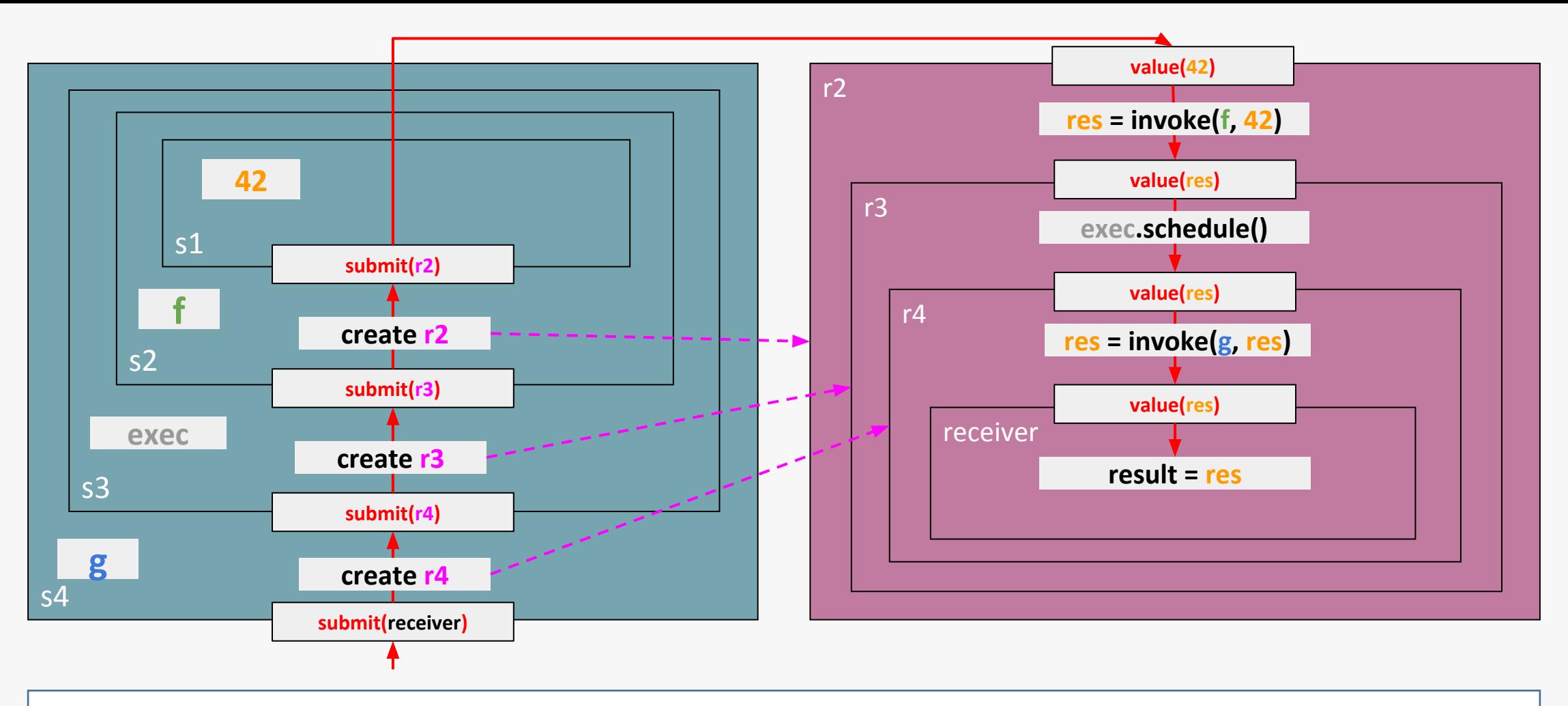

```
auto s1 = \text{take}(42);
auto s^2 = transform(s^1, f);
auto s3 = via(s2, gpu esecutor{} auto s4 = transform(s3, g);
 s4.submit(receiver{&res});
```
## **Agenda**

What are C++ executors?

Properties

Oneway executors

Twoway executors

**Supporting affinity**

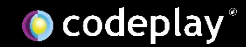

#### P0796: Supporting Heterogeneous & Distributed Computing Through Affinity

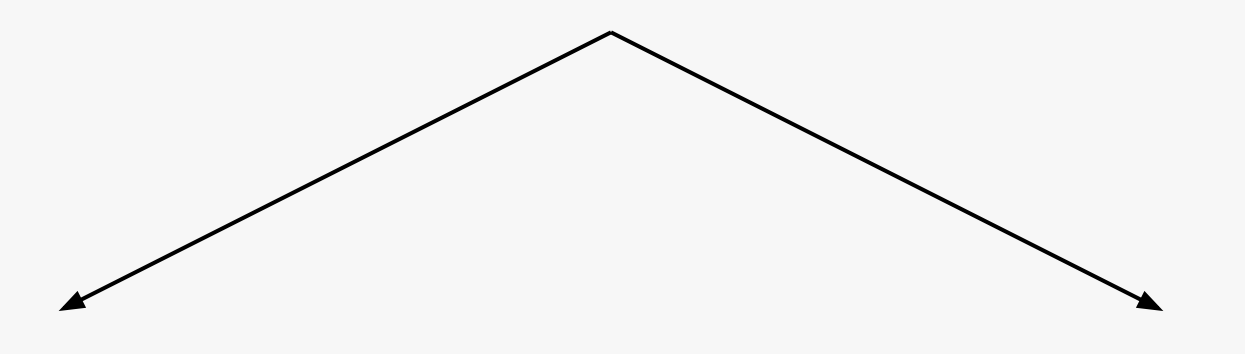

#### **High-level**

#### **Low-level**

P1436: Executor properties for affinity-based execution

P1437: System topology discovery for heterogeneous & distributed computing (WIP)

### ● All systems are inherently heterogeneous

- Desktop systems commonly have compute capable co-processors design for specific tasks such as GPUs or FPGAs
- Server systems commonly have multiple CPU nodes or CPU + {GPU, FPGA, DSP, TPU, etc} nodes
- Mobile and embedded SoC systems commonly have GPUs and/or often other specialised co-processors

#### ● Many systems are distributed

- HPC server and cloud systems have a distribution of a large number of interconnected nodes
- These nodes can be connected physically or via network communication

### ● The structure of memory is no longer simple

- Distributed memory regions across NUMA nodes
- **Hierarchical GPU memory regions**
- On-chip shared memory
- Off-chip DMA transfers
- Shared virtual memory through cache coherency
- High Bandwidth Memory (HBM)
- Persistent memory

#### ● Memory allocation has to be adjusted to gain performance

- Utilisation of shared memory regions (physical or virtual)
- First touch memory allocation for lower latency access
- Migration of memory allocations between discrete memory regions
- Define an interface for discovering and querying affinity
	- Solution must allow querying affinity related properties of an executor
	- Solution must provide process and memory affinity binding

- Integrate closely with the unified executors proposal (P0443)
	- Solution must align closely with the direction of the executors design

- Ensure scalability to heterogeneous and distributed systems
	- Solution needs to consider the limitations of heterogeneous and distributed systems to ensure scalability for future hardware

### ● The property **bulk\_execution\_affinity** requires that an executor provide a guaranteed affinity binding pattern

- Pattern can be **none**, **balanced**, **scatter** or **compact**
- $\circ$  Requires that each execution agent be bound to a particular execution resource before the callable is called
- Binding must be consistent across all invocations of **bulk\_execute** with the same size

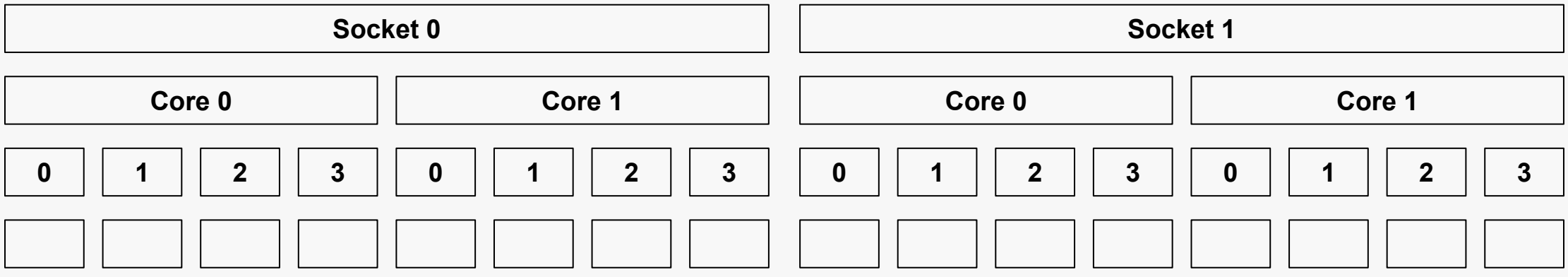

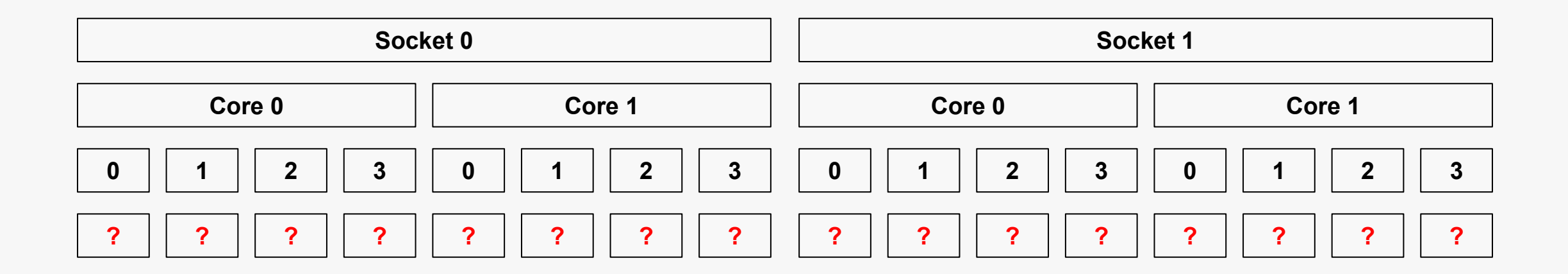

```
 auto exec = execution::execution_context{execRes}.executor();
 auto affExec = execution::require(exec, execution::bulk,
   execution::bulk_execution_affinity.none);
 affExec.bulk_execute([](std::size_t i, shared s) {
   func(i);
```

```
 }, 8, sharedFactory);
```
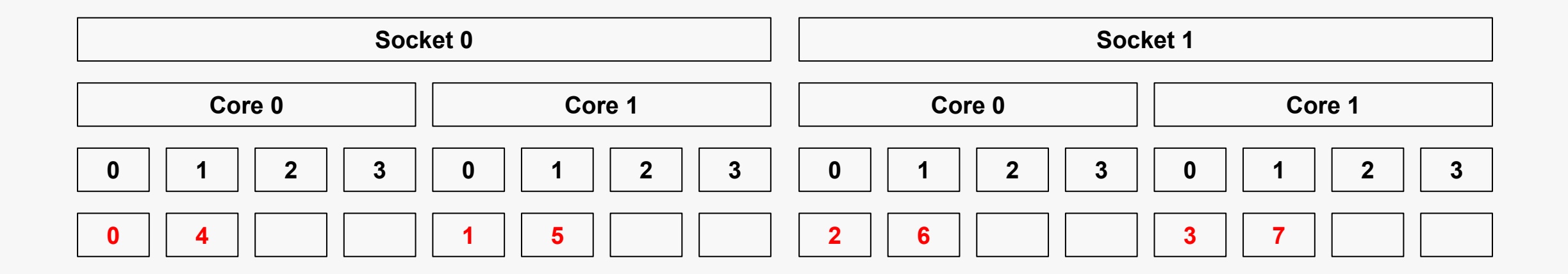

```
 auto exec = execution::execution_context{execRes}.executor();
 auto affExec = execution::require(exec, execution::bulk,
   execution::bulk_execution_affinity.scatter);
 affExec.bulk_execute([](std::size_t i, shared s) {
   func(i);
 }, 8, sharedFactory);
```
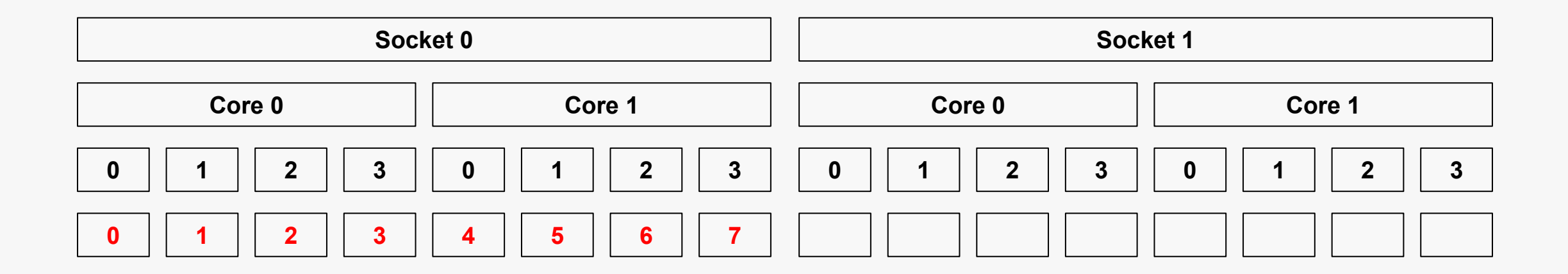

```
 auto exec = execution::execution_context{execRes}.executor();
 auto affExec = execution::require(exec, execution::bulk,
   execution::bulk_execution_affinity.compact);
 affExec.bulk_execute([](std::size_t i, shared s) {
   func(i);
```

```
 }, 8, sharedFactory);
```
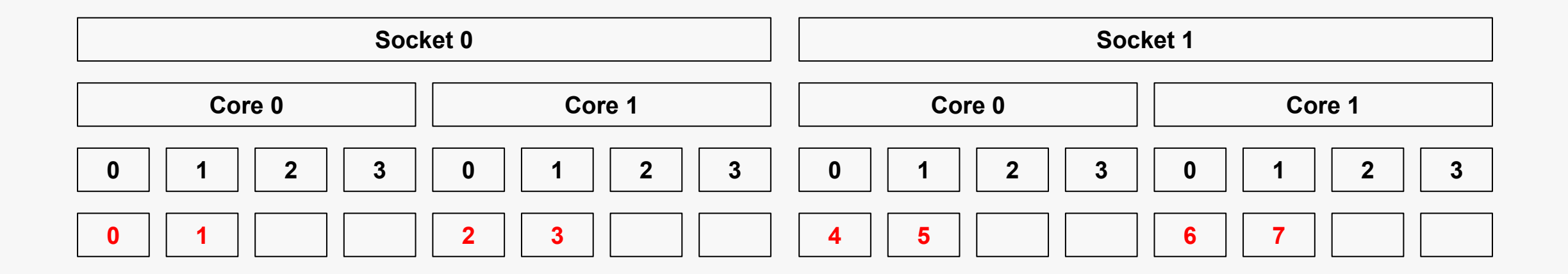

```
 auto exec = execution::execution_context{execRes}.executor();
 auto affExec = execution::require(exec, execution::bulk,
   execution::bulk_execution_affinity.balanced);
 affExec.bulk_execute([](std::size_t i, shared s) {
   func(i);
```

```
 }, 8, sharedFactory);
```
- The query-only property **concurrency** returns the maximum potential concurrency available to it
	- This provides a guide to the optimal bulk execution shape, but not a guarantee that
- The query-only property **concurrency** returns the maximum potential concurrency available to it
	- This provides a guide to the optimal bulk execution shape, but not a guarantee that

```
 executor exec;
size t maxConcurrency = execution::query(exec, execution::concurrency);
```
- The query-only property **execution\_locality\_intersection** returns the maximum potential concurrency available to both of two executors
	- Tells you whether two executors will be contesting for the same resources

● The query-only property **execution\_locality\_intersection** returns the maximum potential concurrency available to both of two executors

Tells you whether two executors will be contesting for the same resources

```
 executor_a execA;
 executor_b execB;
 size_t concurrencyOverlap = execution::query(execA,
 execution::execution_locality_intersection(execB));
```
- The query-only property **memory\_locality\_intersection** returns whether two execution resources share the same memory locality
	- Tells you whether memory allocated in each of the executors is in the same locale
- The query-only property **memory\_locality\_intersection** returns whether two execution resources share the same memory locality
	- Tells you whether memory allocated in each of the executors is in the same locale

```
 executor_a execA;
 executor_b execB;
 bool concurrencyOverlap = execution::query(execA,
 execution::memory locality intersection(execB));
```
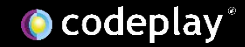

## **Conclusions**

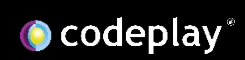

● Executors did not make C++20

 $\circ$  It was decided that some features need more time to bake before being ready for the standard

- So targeting C++23, what will executors look like?
	- There will be a properties mechanism, likely as seen in P0443
	- There will be oneway "fire and forget" executors, likely as seen in P0443
	- There will be twoway "sender/receiver" executors, likely to be along the lines of P1341
	- We hope there will be properties for affinity based allocation and execution, along the lines of P1436
- Some useful links:
	- Current unified executors proposal <http://wg21.link/p0443>
	- Sender/receiver executors <http://wg21.link/p1341>
	- Executor properties for affinity <https://wg21.link/p1436>

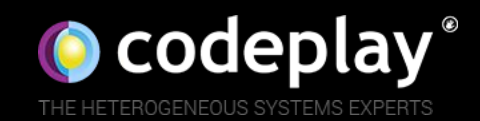

# Thanks for listening